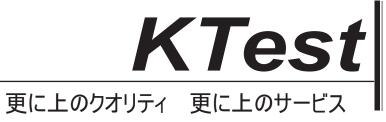

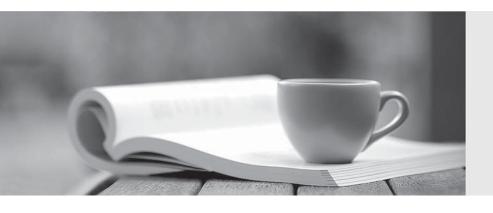

## 問題集

http://www.ktest.jp 1年で無料進級することに提供する Exam: 117-304

Title: LPI Level 3 Exam 304

**Version**: DEMO

- 1. Which one of the following statements is true about the live migration feature of Xen?
- A. It requires that the source and destination hosts have access, with same rights, to the device that exports the virtual machine file system.
- B. It is used to migrate the file system of virtual machines between two hosts on the same network segment, ensuring data integrity during the migration process.
- C. It is recommended that the virtual machines be restarted after migration to ensure that network settings will be updated.
- D. It requires that the virtual machines are turned off to ensure that data stored in the RAM of the virtual machine will not be lost during the migration.
- E. It is used to convert physical servers into virtual machines without having to stop the physical servers. Answer: A
- 2.Using Linux Virtual Server (LVS) provides which of the following features? (Select TWO correct answers)
- A. Balancing load across real servers
- B. Taking over for fenced nodes
- C. Stopping services on other nodes when one node has a stopped service
- D. Checking and maintaining the integrity of services on real servers
- E. Starting and stopping virtual machines as needed

Answer: A,D,

- 3. What actions are permitted by a hypervisor? (Select THREE correct answers)
- A. A hypervisor may install a Guest OS.
- B. A hypervisor may perform privileged tasks on behalf of the Guest OS.
- C. A hypervisor may shape traffic on the bridged network devices for the Guest OS.
- D. A hypervisor may directly manipulate memory.
- E. A hypervisor may execute privileged CPU instructions.

Answer: B,D,E,

- 4.RBD is equivalent to a networked version of what RAID level?
- A. 0
- B. 1
- C. 2
- D. 5

Answer: B

- 5. Which of the following are common uses of virtualization? (Select TWO correct answers)
- A. Operating System virtualization
- B. User virtualization
- C. Identification virtualization
- D. Authentication virtualization
- E. Storage virtualization

Answer: A,E,

| 6. Which option is missing in the command below to perform a Xen migration of a domain without pausing     |
|----------------------------------------------------------------------------------------------------|
| the virtual machine? (Please specify only the option in short or long form)                                |
| xm migrate vm1 192.168.1.1                                                                                 |
| Your Response                                                                                              |
| AnswerIlive I live                                                                                         |
| 7. Which of the following statements are true when comparing full virtualization and paravirtualization in |
| Xen? (Select THREE correct answers)                                                                        |
| A. Paravirtualization demands changes to operating systems designed to be installed directly on the        |
| hardware when using those operating systems as guests.                                                     |
| B. It is possible to use, without changes, operating systems designed to be installed directly on the      |
| hardware when using it as guest in full virtualization.                                                    |
| C. The number of virtual CPUs can be configured only in the full virtualization mode.                      |
| D. Paravirtualization depends on special CPU features like IntelVT or AMDV.                                |
| E. The virtual network resources are available for both types of virtualization.                           |
| Answer: A,B,E,                                                                                             |
| 8. Why does this virtual machine NOT boot?                                                                 |
| kvm drive file=sd                                                                                          |
| a.img,if=scsi m 128                                                                                        |
| A. KVM cannot be started on the command line.                                                              |
| B. The boot=on parameter is missing in the drive definition.                                               |
| C. KVM does not use the drive option; it uses hda instead.                                                 |
| D. It is missing a cdrom                                                                                   |
| Answer: B                                                                                                  |
| 9. How many virtual CPUs can KVM support in SMP guests?                                                    |
| A. 32                                                                                                    |
| B. 8                                                                                                    |
| C. 2                                                                                                    |
| D. 16                                                                                                    |
| E. 4                                                                                                    |
| Answer: D                                                                                                  |
| 10. Which one of the following is NOT a required component for running an OCFS2 file system resource in    |
| a Pacemaker environment?                                                                                   |
| A. A clone resource for the OCFS2 file system                                                              |
| B. quorum                                                                                                  |
| C. dlm                                                                                                    |
| D. clvm                                                                                                    |
| E. o2cb                                                                                                    |
| Answer: D                                                                                                  |
| 11.Which one of the following statements about STONITH is NOT true?                                        |
|                                                                                                    |

- A. You can use hardware devices such as HP ILO or Dell DRAC management boards for STONITH.
- B. Resources will migrate only after a STONITH operation has been issued successfully.
- C. It is recommended to use STONITH to increase the integrity of the cluster.
- D. Null STONITH is a good solution if you have guaranteed the integrity of the file systems used in your cluster in another way.
- E. When setting up SSHSTONITH, you should use a dedicated communications link for the STONITH traffic in the cluster.

Answer: E

12.In order to have all requests matching the ACL acl\_static\_content directed to the servers defined in server\_pool, which HAProxy directive is required in the following declaration? (Specify ONLY the missing directive)

\_\_\_\_\_ server\_pool if acl\_static\_content

Your Response

Answer. use\_backend

- 13. Which of the following are Pacemaker components? (Select TWO correct answers)
- A. ccmd
- B. crmd
- C. heartbeat
- D. pengine
- E. keepalived

Answer: B,D,

- 14. Which of the following are the primary components to Conga? (Select TWO correct answers)
- A. luci
- B. ipvsadm
- C. cman
- D. fenced
- E. ricci

Answer: A,E,

15. What is the name of the main configuration file for the Xen Daemon, xend? (Please enter the file name without any path information).

Your Response

Answer. /etc/xen/xend-config.sxp xend-config.sxp

16.In keepalived, what keyword starts the configuration section for one of the failover servers?

A. lvs\_server

B. virtual\_server

C. vrrp\_instance

D. vrrp sync group

Answer: B

- 17. Which of the the following cluster infrastructure services are provided by heartbeat (versions 3 and post 2.1)? (Specify TWO correct answers)
- A. membership
- B. communication
- C. advanced resource management
- D. STONITH
- E. service migration

Answer: A,B,

- 18.A configuration file for a Xen virtual machine was created in the directory /etc/xen with filename slack.cfg. What is the command to start the virtual machine defined in this configuration file including displaying its console on screen?
- A. xm start slack
- B. xm create slack.cfg showconsole
- C. xm create slack.cfg
- D. xm start slack.cfg c
- E. xm create slack.cfg c

Answer: E

- 19. Which configuration setting ultimately determines which server will be the MASTER with keepalived?
- A. advert\_int
- B. state
- C. type
- D. priority

Answer: D

- 20. Which function is not supported in a GFS2 filesystem?
- A. repair
- B. grow
- C. shrink
- D. withdraw

Answer: C